## **Restart Network**

If you have made some changes to the network settings, you might need to reboot, however this can take some time. A quicker option might be to just restart the network interfaces:

At the command prompt, enter:

sudo /etc/init.d/networking restart

From: http://cameraangle.co.uk/ - WalkerWiki - wiki.alanwalker.uk

Permanent link: http://cameraangle.co.uk/doku.php?id=restart\_network

Last update: 2023/03/09 22:35

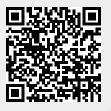